## Problem I Interesting Calculator

There is an interesting calculator. It has 3 rows of buttons.

Row 1: button 0, 1, 2, 3, ..., 9. Pressing each button *appends* that digit to the end of the display. Row 2: button +0, +1, +2, +3, ..., +9. Pressing each button *adds* that digit to the display. Row 3: button \*0, \*1, \*2, \*3, ..., \*9. Pressing each button *multiplies* that digit to the display.

Note that it never displays leading zeros, so if the current display is 0, pressing 5 makes it 5 instead of 05. If the current display is 12, you can press button 3, +5, \*2 to get 256. Similarly, to change the display from 0 to 1, you can press 1 or +1 (but not both!).

Each button has a positive cost, your task is to change the display from x to y with minimum cost. If there are multiple ways to do so, the number of presses should be minimized.

## **Input**

There will be at most 30 test cases. The first line of each test case contains two integers x and  $y(0\le x \le y \le 10^5)$ . Each of the 3 lines contains 10 positive integers (not greater than  $10^5$ ), i.e. the costs of each button.

## **Output**

For each test case, print the minimal cost and the number of presses.

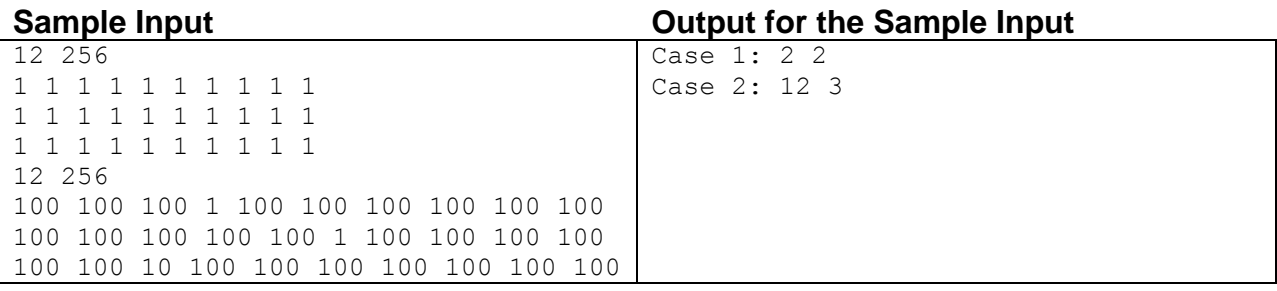